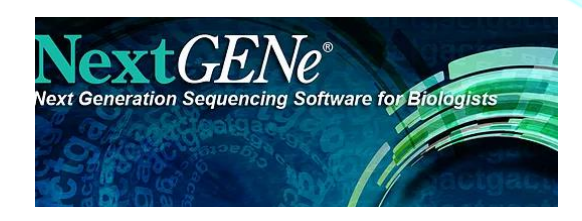

**第二世代シーケンサーデータ解析ソフトウェア**

# NextGENe

NextGENe**(ネクストジーン)** は第二世代シーケンサーから出力されるシーケンスデータのデスクトップ解析用ソフト ウェアです。ユニークなストラテジーを採用しており、FASTQファイルのリードデータを各ツールで前処理後、File Format ConversionツールでFASTAファイルに変換してからリファレンスへのマッピングを行います。FASTAのほかBAMファイルにも対 応しており、第二世代シーケンサーから出力される膨大なデータをWindowsマシンで解析できます。バイオロジストにも使いや すいポイント&クリックインターフェースでのNGSデータ解析を可能にします。

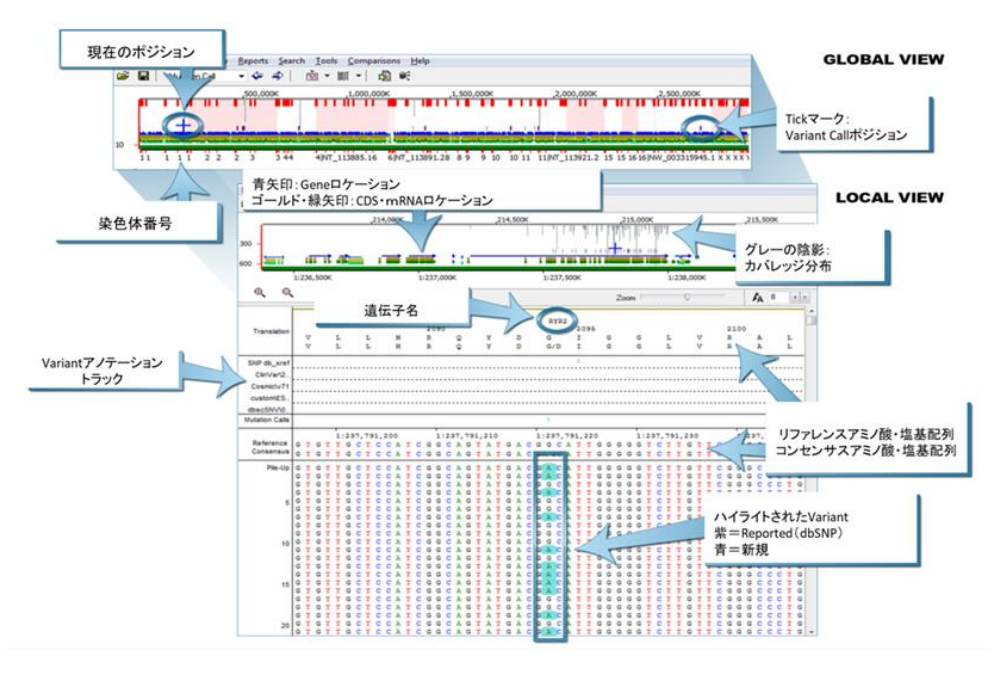

#### **←**NextGENE Viewer

NextGENE Viewerのブラウザでは、 一画面でアノテーションされた解析結 果をレビューできます。Globalビューや Localビュー、レポートがインタラクティブ に動作します。マウスでボックスを描くこ とで拡大・縮小表示できるなど操作は 極めてシンプルです。

#### **↓**Mutation**レポート**

NextGENe Viewerのブラウザと dbSNPやCOSMICなどを含むデータ ベースにリンクしています。様々なフィルタ リングオプションを使用して、素早く簡単 にデータレビューを行えます。

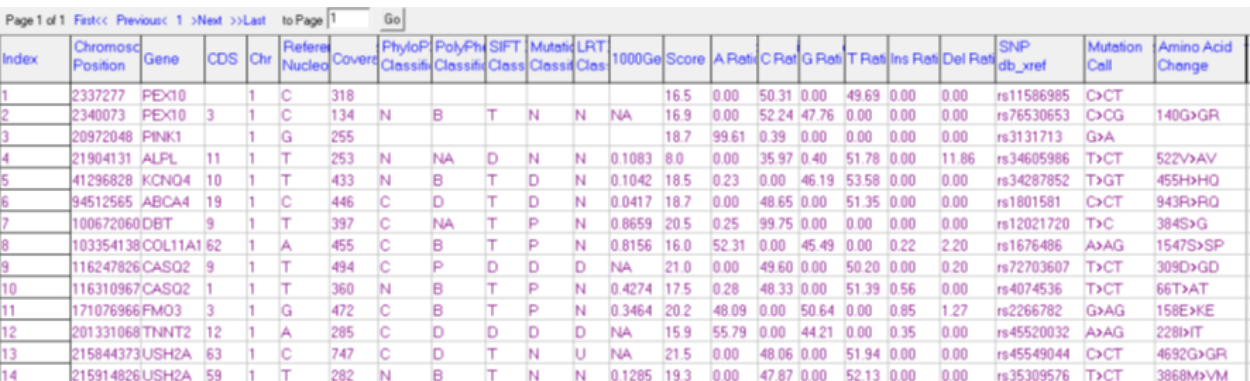

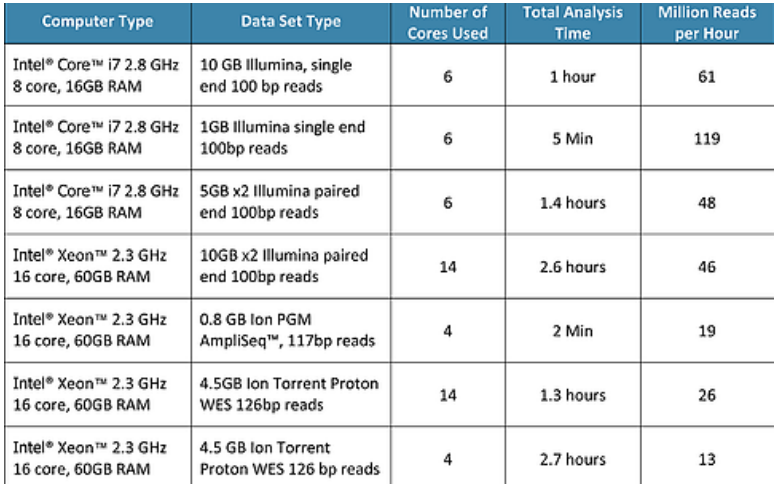

## **対応アプリケーション**

- SNP/Indel Discovery
- **Transcriptome**
- STR analysis
- Mitochondrial amplicon
- CNV-Seq
- HLA
- De novo Assembly
- **Other**

# **↑マッピングおよびバリアント検出のパフォーマンス例** (リード前処理、ファイル形式変換後)

ウィザードに従ってリファレンスやリードファイルの指定、アライメント設定やバリアントコール設定等各種設定を行えます。使用できる設定オプションは選択した アプリケーションタイプにより変わります。

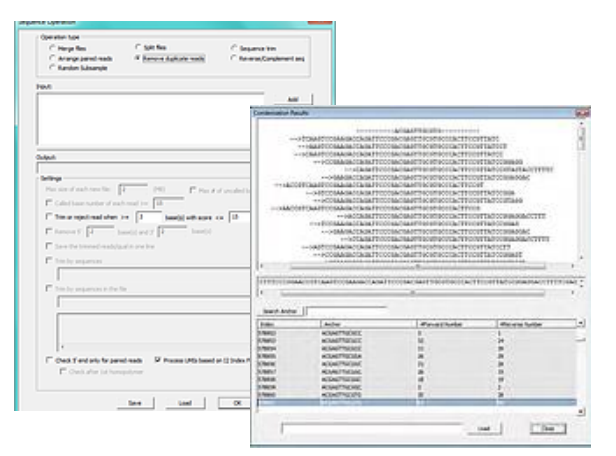

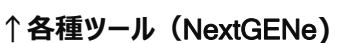

ベースクオリティ情報によるリードフィルタリングやトリミング、UMI(Unique Molecular Identifier)を用いたPCR Duplicate除去、バーコード配列 を用いたソーティング、GC含量計算、ファイル形式変換の他、リードファイ ルの分割や統合など、様々な配列ファイル操作をGUIで行えます。

■ 研究用にのみ使用できます。診断目的およびその手続き上での使用はできません。

- 研究用にのみ使用できます。診断目的およびその手続き上での使用はできません。<br>■ ここに掲載の内容、ソフトウェア仕様は予告無く変更されることがあります。(2021年7月現在)
- 記載の社名および製品名は、SoftGenetics社または各社の商標または登録商標です。 記載の社名および製品名は、社または各社の商標または登録商標です。

# **輸入・販売元 バイオアップロード合同会社**

- オフィス 栃木県足利市堀込町2570番地11
- **TEL/FAX** 0284-22-4213/4223
- E-mail [info@bio-upload.com](mailto:info@bio-upload.com)
- $\bullet$  URL <https://www.bio-upload.com/>

# **開発元 米国**SoftGenetics, LLC.

- Address 100 Oakwood Avenue, Suite 350, State College, PA 16803, USA
- $\bullet$  URL <http://www.softgenetics.com/index.php>

#### не . . Software PowerTools for Genetic Analysis

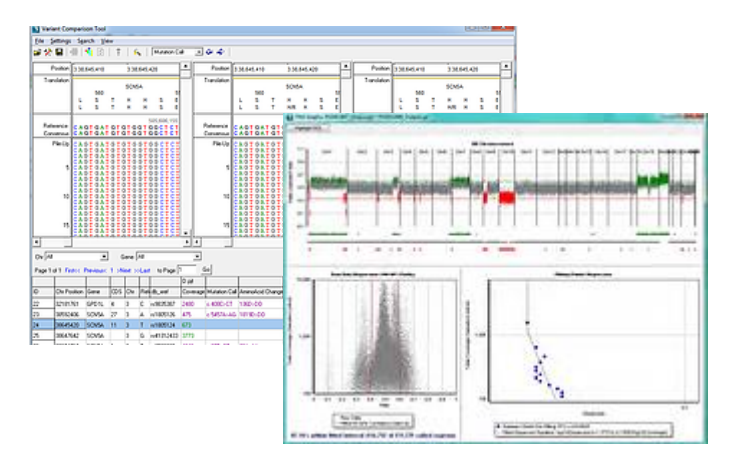

# **↑**Comparison**ツール**(NextGENE Viewer)

- **Expression Comparison**
- Variant Comparison
- Somatic Mutation Comparison
- CNVツール
- Batch CNVツール

### 最小システム要件(NextGENe Version: 2.4.2.3)

- OS: Windows 64 bit OS: 7, 8.1, 10
- CPU: クアッドコア以上
- 動作メモリ: 12GB RAM以上
- 必要HDD容量: 2TB以上の空き容量(SSD推奨)
- ディスプレイ解像度: 1366x768以上

#### NextGENe Viewer

● 上記に準じる